## How to use the Givergy tablet platform

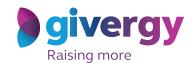

Pledge

Make your choice

Tap the 'Pledge' button. Don't forget to read the detailed description first.

\*\*Individual and the second should be second should be second

Select your name & create your pin

You create your 4-digit pin the first time you use the system.

If you are not on the system please tell the Givergy event staff, or tap 'Register'.

Charity Logo

Charity Logo

Charity Logo

Charity Logo

Charity Logo

Charity Logo

Charity Logo

Charity Logo

Charity Logo

Charity Logo

Charity Logo

Charity Logo

Charity Logo

Charity Logo

Charity Logo

Charity Logo

Charity Logo

Charity Logo

Charity Logo

Charity Logo

Charity Logo

Charity Logo

Charity Logo

Colon Head to Search

Lit Lunn

Mark Wornal

Charity Logo

Charity Logo

Charity Logo

Charity Logo

Colon Head

Charity Logo

Charity Logo

Colon Head

Charity Logo

Colon Head

Charity Logo

Colon Head

Charity Logo

Colon Head

Colon Head

Charity Logo

Colon Head

Charity Logo

Colon Head

Colon Head

Charity Logo

Colon Head

Colon Head

Charity Logo

Colon Head

Colon Head

Colon Head

Colon Head

Colon Head

Colon Head

Colon Head

Colon Head

Colon Head

Colon Head

Colon Head

Colon Head

Colon Head

Colon Head

Colon Head

Colon Head

Colon Head

Colon Head

Colon Head

Colon Head

Colon Head

Colon Head

Colon Head

Colon Head

Colon Head

Colon Head

Colon Head

Colon Head

Colon Head

Colon Head

Colon Head

Colon Head

Colon Head

Colon Head

Colon Head

Colon Head

Colon Head

Colon Head

Colon Head

Colon Head

Colon Head

Colon Head

Colon Head

Colon Head

Colon Head

Colon Head

Colon Head

Colon Head

Colon Head

Colon Head

Colon Head

Colon Head

Colon Head

Colon Head

Colon Head

Colon Head

Colon Head

Colon Head

Colon Head

Colon Head

Colon Head

Colon Head

Colon Head

Colon Head

Colon Head

Colon Head

Colon Head

Colon Head

Colon Head

Colon Head

Colon Head

Colon Head

Colon Head

Colon Head

Colon Head

Colon Head

Colon Head

Colon Head

Colon Head

Colon Head

Colon Head

Colon Head

Colon Head

Colon Head

Colon Head

Colon Head

Colon Head

Colon Head

Colon Head

Colon Head

Colon Head

Colon Head

Colon Head

Colon Head

Colon Head

Colon Head

Colon Head

Colon Head

Col

Enter your pledge

Enter the amount you would like to pledge and then tap 'Anonymous' or 'Confirm' to submit.

Confirm' to submit.

Confirm Pledge

Anonymous

Confirm Pledge

Anonymous

Confirm Pledge

Anonymous

Confirm Pledge

Anonymous

Confirm Pledge

Anonymous

Confirm Pledge

Anonymous

Confirm Pledge

Anonymous

Confirm Pledge

Mysee

Spleetay

Accepted!

You will be informed that your pledge has been accepted.

Thank you, your pledge of HKS1,000 was accepted.

Product Agent Continue Continue Conti

Watch the screens

All screens around the room will be updated instantly with the 'New pledge' message.

Sponsor Givergy Fundraising Gala Rgivergy
New Pledge!

Sumi Kim
Pledge 1 - HK\$1,000
Pledge 1 - HK\$1,000
Pledge 2 - HK\$1,000
Pledge 3 - HK\$1,000
Pledge 4 - HK\$1,000
Pledge 5 - HK\$1,000
Pledge 6 - HK\$1,000
Pledge 7 - HK\$1,000
Pledge 7 - HK\$1,000
Pledge 8 - HK\$1,000
Pledge 9 - HK\$1,000
Pledge 9 - HK\$1,000
Pledge 9 - HK\$1,000
Pledge 9 - HK\$1,000
Pledge 9 - HK\$1,000
Pledge 9 - HK\$1,000
Pledge 9 - HK\$1,000
Pledge 9 - HK\$1,000
Pledge 9 - HK\$1,000
Pledge 9 - HK\$1,000
Pledge 9 - HK\$1,000
Pledge 9 - HK\$1,000
Pledge 9 - HK\$1,000
Pledge 9 - HK\$1,000
Pledge 9 - HK\$1,000
Pledge 9 - HK\$1,000
Pledge 9 - HK\$1,000
Pledge 9 - HK\$1,000
Pledge 9 - HK\$1,000
Pledge 9 - HK\$1,000
Pledge 9 - HK\$1,000
Pledge 9 - HK\$1,000
Pledge 9 - HK\$1,000
Pledge 9 - HK\$1,000
Pledge 9 - HK\$1,000
Pledge 9 - HK\$1,000
Pledge 9 - HK\$1,000
Pledge 9 - HK\$1,000
Pledge 9 - HK\$1,000
Pledge 9 - HK\$1,000
Pledge 9 - HK\$1,000
Pledge 9 - HK\$1,000
Pledge 9 - HK\$1,000
Pledge 9 - HK\$1,000
Pledge 9 - HK\$1,000
Pledge 9 - HK\$1,000
Pledge 9 - HK\$1,000
Pledge 9 - HK\$1,000
Pledge 9 - HK\$1,000
Pledge 9 - HK\$1,000
Pledge 9 - HK\$1,000
Pledge 9 - HK\$1,000
Pledge 9 - HK\$1,000
Pledge 9 - HK\$1,000
Pledge 9 - HK\$1,000
Pledge 9 - HK\$1,000
Pledge 9 - HK\$1,000
Pledge 9 - HK\$1,000
Pledge 9 - HK\$1,000
Pledge 9 - HK\$1,000
Pledge 9 - HK\$1,000
Pledge 9 - HK\$1,000
Pledge 9 - HK\$1,000
Pledge 9 - HK\$1,000
Pledge 9 - HK\$1,000
Pledge 9 - HK\$1,000
Pledge 9 - HK\$1,000
Pledge 9 - HK\$1,000
Pledge 9 - HK\$1,000
Pledge 9 - HK\$1,000
Pledge 9 - HK\$1,000
Pledge 9 - HK\$1,000
Pledge 9 - HK\$1,000
Pledge 9 - HK\$1,000
Pledge 9 - HK\$1,000
Pledge 9 - HK\$1,000
Pledge 9 - HK\$1,000
Pledge 9 - HK\$1,000
Pledge 9 - HK\$1,000
Pledge 9 - HK\$1,000
Pledge 9 - HK\$1,000
Pledge 9 - HK\$1,000
Pledge 9 - HK\$1,000
Pledge 9 - HK\$1,000
Pledge 9 - HK\$1,000
Pledge 9 - HK\$1,000
Pledge 9 - HK\$1,000
Pledge 9 - HK\$1,000
Pledge 9 - HK\$1,000
Pledge 9 - HK\$1,000
Pledge 9 - HK\$1,000
Pledge 9 - HK\$1,000
Pledge 9 - HK\$1,000
Pledge 9 - HK\$1,0